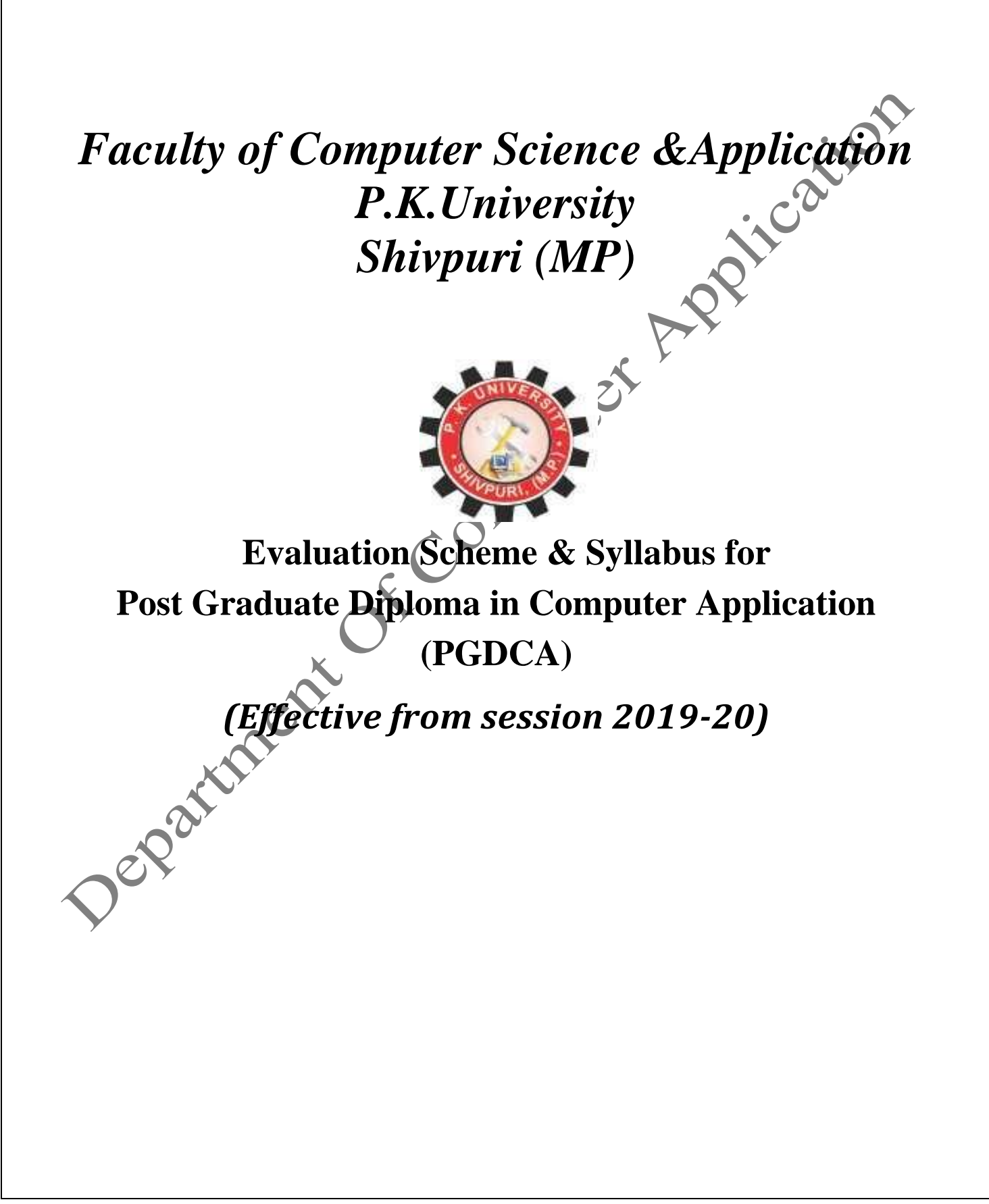

## **INTRODUCTION:**

The name of the programme shall be Post Graduation Diploma in Computer Applications (P.G.D.C.A.). The P.G.D.C.A. Programme will be a full-time one year Post Graduate Diploma Course in Computer Applications.

Ordinarily, in each class, not more than 60 students will be admitted.

## **ELIGIBILITY FOR ADMISSION:**

Graduates possessing any faculty of any statutory University shall be eligible for admission to the P.G.D.C.A. course.

# **NUMBER OF LECTURES AND PRACTICALS:**

Lectures and practicals should be conducted as per the scheme of lectures and practical's.

# **PRACTICAL TRAINING AND PROJECT WORK:**

Towards the end of the second year of study, a student will be examined in the course "Project" Work".

**a**. Project Work may be done individually or in groups in case of bigger projects. However if project is done in groups, each student must be given a responsibility for a distinct module and care should be taken to monitor the progress of individual student.

**b**. Student should take guidance from an internal guide and prepare a Project report on "Project Work" in 2 copies to be submitted to the Director of the Institute by  $21<sup>st</sup>$  Feb. Wherever possible, a separate file containing source- code listings should also be submitted.

**c.** The Project Work should be of such a nature that it could prove useful or be relevant from the commercial / management angle.

**d.** The project report will be duly assessed by the Internal guide of the subject and marks will be communicated by the Director to the University after receiving the Seat numbers from the University along with marks of the internal credit for theory and practical to be communicated for all other courses.

**e**. The project report should be prepared in a format prescribed by the University which also specifies the contents and the method of presentation.

**f.** The project work will carry 50 marks for Internal assessment and 100 marks

## **ASSESSMENT**

The final total assessment of the candidate is made in terms of an internal assessment and external assessment for each course.

For each paper, 50% marks will be based on internal assessment and100% marks will be based on external examination unless otherwise stated.

The division of the 50% marks allotted to internal assessment of theory papers is 20 marks for tutorial work, 10 marks for seminar and 10 marks for written test and 10 marks for attendance. The internal marks will be communicated to the University at the end of each semester, but before the semester examination. These marks will be considered for the declaration of the results

# **EXAMINATION:**

Examinations shall be conducted at the end of the semester ie. during November and May,

## **STANDARD OF PASSING:**

Every candidate must secure 4*0%* marks in both internal as well as external examination in each head of passing.

Reassessment of Internal marks In case of those students who have secured less than passing percentage of marks in internal i.e. less than 4*0%,* the institute will administer a separate internal test. The results of which may be conveyed to the University as the Revised Internal Marks.

In case the result of the internal test as above, results in lower marks than the original, the original figure of the marks will prevail. In short, the rule is higher of the two figures of the marks. However, the institute will not administer any internal test, for any subject for those candidates who have already scored 4*0%* or more marks in the internal examination.

### **BACKLOG:**

Candidates can keep terms for any semester of P.G.D.C.A., irrespective of the number of subjects in which he/she has failed in the previous P.G.D.C.A. semester examinations.

## **CLASS:**

Here shall be numerical marking for each question. At the time of declaration of the result, the marks obtained by a candidate are converted into classes as shown below. The class will be awarded on the basis of aggregate marks scored by the student (i.e. out of 1600), provided he/she has passed in both the internal and external examinations of all the subjects in P.G.D.C.A. Part I .

## **Total Marks**

First Class with Distinction 75% and above First Class 60% and above upto 74% Second Class 45% to 59% Pass class 33% to 44% Fail below 33

#### **REVISION OF SYLLABUS:**

As the Computer technology is changing very fast, revision of the syllabus should be revised after every 3 years.

 $\bigcirc$ 

# **TEACHING AND PRACTICALS SCHEME:**

Minimum number of 1 and <sup>1</sup>/<sub>2</sub> hour sessions.

## **Semester I**

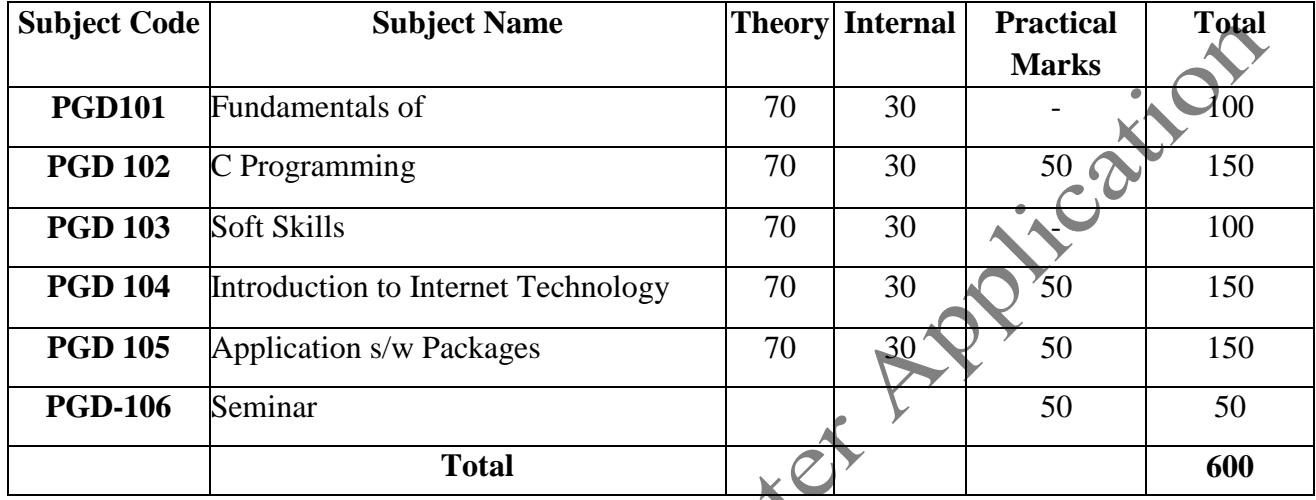

# **Semester II**

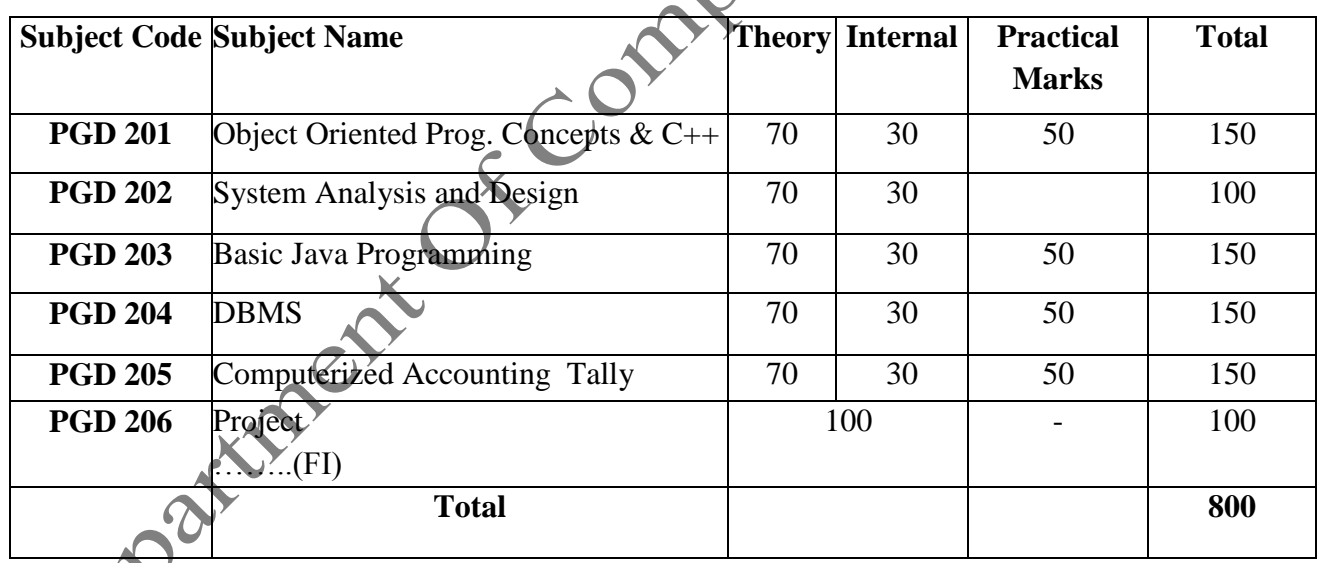

**Grand Total=600+800=1400**

**Practicals** – In IInd semester (C++, BlueJ,HTML,XML,PHP,Tally, SQL\*Plus)

Note: - (C) —Compulsory subject to be evaluated by the University. (FI) —Evaluated by the External.

# **Fundamentals of Information Technology [PGD 101]**

inor

## **UNIT -1 : Computer :**

Block Diagram of elements of digital computer-their functions.

Memory, CPU, I-O devices, Secondary storages, Magnetic Tape, Disk, CD-ROM.Other recent developments-Scanners, Digitizer,Plotters.,Hardware and Software.Micro, Mini and Main-frame computers-their features. Introduction to Programming, Flowcharts and Algorithms.System software, application software, firmware machine, Assembly, and Higher Level Languages, Stored program Concept.

## **UNIT -2 : Representation of Data:**

Binary, Octal, Hexadecimal, BCD, EBCDIC, ASCII Conversions.Simple Additions, Subtractions, Multiplications, Divisions(in Octal and Hexadecimals).

### **UNIT -3: Boolean Algebra:**

Algebra Rules and.Logic Circuits-AND, OR, NAND, NOR, Exclusive OR and NOR Truth tables. Gated flip-flops, Registers, Accumulators.

# **UNIT -4 : Basic Concept of Networking and Data Communications:**

Introduction to LAN and basic communication concepts.OSI 7 layers, Topologies, Protocols, Ethernet, Arcnet, TCP/IP,Introduction to Virus and Vaccines, Applications, DTP, E-Mail and Internet.

## **UNIT -5 : Operating System:**

Process management-FCFS, Round Robbin, Priority based.Memory management-segmentation, paging, virtual memory.I-O management-concept of I-O port. File management-FAT, file handling functions. Software and hardware interrupts, I/O and Memory based Addresses, DMA channels. Broad view of Operating Systems:MS-DOS, UNIX, MS-WINDOWS.

## **Books.**

Computers Today 3e: by Sanders. Computers: by Trainor & Krasnewich (McGraw Hill). Dr.A.K.Tripathi and Monika Tripathi., Laxmi Publication,New Delhi Fundamentals of Computing: by Tucker, Cupper, Operating System Concept: by Peterson Biberachaty. Operating System: by Millan Milenkoric. Fundamentals of Computers: by Rajaraman. Computer System and Programming in C –by Advanced MS-DOS Programming (Microsoft press). Computer Networks: by Andrew S. Tenenbaum. Computer Network and Distributed Processing: by James martin. Computer Studies: by C.S.French.

Elements of digital computer: by Thomas Bartee.

# **'C' Programming [PGD 102]**

**UNIT 1-Programming Fundamentals :** Program Concept, Algorithms, Flow Charts  $\rightarrow$  Sy Rules for making Flow chart, Types of flowchart, Advantage & Disadvantage, rechniques of problem solving : Programming Techniques – Top down, Bottom up, Modular, Structured - Features, Merits & Demerits, Programming Logic- Simple, Branching, Looping, Recursion, Cohesion & Coupling, Programming. Testing & Debugging & their Tools .

**UNIT 2**-**Programming in C including features of 'C',-** Ctokens, Variables, Expressions, Identifiers, Keywords, Data Types, Constants, Operator and expression Operator: Arithmetic, Logical, Relational, Conditional and Bit wise Operators, Precedence and Associativity of Operators, Type conversion in expression, Basic input/output and library functions Single character input/output i.e. getch(), getchar(). getche(), putchar(),Formatted input output i.e. printf() and scanf().

**Branching Constructs:** If-else, switch, conditional operator & goto statements

If statement, If.....Else statement, Nesting of If....Else Statement, else if ladder, The ?: operator, goto statement, Switch statement, Compound statement, Loop controls, for, while, do-while loops, break, continue .

**UNIT 3**- **Functions:** Categories of functions User defined and library function , recursion, Function arguments, Return values and nesting of function, Recursion, Calling of functions, Scope and life of variables - local and global variable, Storage class specified - auto, extern, static, register.

Arrays : What is array, declaring initializing, 2D and 3D array. String: declaration, string functions – streat, strcpy, strcmp, strlen, strstr.

**UNIT 4**-**Pointers:** Operations on pointers, pointers Basic of pointers and operators, Pointers and function, Array of pointers, Pointer and strings, Pointer to structure, Pointers within structure .

**The preprocessor:** #define, defining functions like macros, #error,#include, conditional compilation directives i.e. #if, #else, #elif and#ifdef & undef Structures : the concept of structure of structure , intilizing a structure, the structure tag, period operator , array of structure, structure and pointer, te arrow operator and nesting of structure. Unions : initialization and use of it in a program.

**UNIT 5**-**File Management:** Introduction – File handling, File structure, File handling function, File types, Streams, Text, Binary, File system basics, The file pointer,Opening a file, Closing a file, Writing a character, Reading a character, Using fopen(), getc(), putc(), and fclose(), Using feof(), Working with string fputs() and fgets(), Standard streams in C,Flushing astream, Using fread() and fwrite(), Direct access file, fseek() and random access I/O, fprintf() and fscanf(), Command line arguments.

### **Rules:**

ANSI C to be followed strictly Structured programming techniques to be followed

#### **Books :**

1.Let us C Yashwant Kanitkar, BPB Publicatiuon 2. Programming in ANSI C Balgurusuamy Tata McGraw Hill 3. Computer Systems and Programming in C Dr. A.K. Tripathi and Monika Tripathi 4.C Programming Schaum's series 5. The sprit of C Mulish Cooper, Jaico Publishing 6.. Programming with ANSI & Turbo C Kamthane, Pearson Education.

#### **Practical :**

ication 7. An introduction to C programming Amit Saxena, Anamaya Publishers, New Delhi

The practical should cover minimum 100 programs. The practical term work should be done by the student. The print out of the programs should be kept in Term work file. Department Of

# **SOFT-SKILLS [PGD 103]**

### **1) Self Development and Assessment**

Self-Assessment

Self-Awareness, Perception and Attitudes Values and Belief System Personal Goal Setting Career Planning,

Self-Esteem,

Building of Self-Confidence

## **2) Components of communication, Principles of communication,**

barriers, listening skills, Verbal Communication Planning, Preparation, Delivery, Feedback and Assessment of activities like

- Public speaking
- Group Discussion
- Oral Presentation skills,
- Perfect Interview
- Listening and observation skills, Body language
- Use of Presentation graphics
- Use of Presentation aids, Study of communication.

## **3) Written Communication**

Technical Writing–Technical Reports Project Proposals, Brochures, Newsletters, Technical Articles Technical Manuals Official/Business Correspondence

- Business letters
- Memos
- Progress report, Minutes of meeting, Event reporting,
- Use of style, Grammar and Vocabulary for effective technical writing,
- Use of : Tools, Guidelines for technical writing, Publishing

## **4) Ethics and Etiquettes**

Business Ethics

Etiquettes in social as well as Office settings

Email etiquettes

Telephone Etiquettes

Engineering ethics and ethics as an IT professional, Civic Sense.

## **5) Other Skills**

Managing time

Meditation

Understanding roles of Engineer and their Responsibility Exposure to work environment And culture in today's job Places Improving Personal Memory,

Study skills that include Rapid reading, Notes taking, Complex problem solving, creativity.

## **References for students for self-improvement by self-study**

Topic 1 : Any good book like

1. You Can Win – Shiv Khera – Macmillan Books – 2003 Revised Edition

2. 7 Habits of Highly effective people – Stephen Covey

3. Business Communication ? Asha Kaul

4. Business Communication - M. Balasubramanyam

Topic 2 and 3

1. John Collin, "Perfect Presentation", Video Arts MARSHAL

2. Jenny Rogers " Effective Interviews", Video Arts MARSHAL

3. Raman Sharma, "Technical Communications", OXFORD

4. Sharon Gerson, Steven Gerson "Technical writing process and product", Pearson Education Asia, LPE third edition.

5. R. Sharma, K. Mohan, Business correspondence and report writing", TAG McGraw Hill ISBN 0-07-044555-9

6. Video for technical education catalog, National education and Information Films Ltd. Mumbai.

7. Management training and development catalog, National education and Information Films Ltd. Mumbai.

8. XEBEC, "Presentation Book 1,2,3", Tata McGraw-Hill, 2000, ISBN 0-40221-3 Topic 4 and 5

1. Tim Hindle, "Reducing Stress", Essential Manager series Dk Publishing

2. Sheila Cameron, "Business student Handbook", Pitman Publishing

3. Dr. R. L. Bhatia, "Managing time for competitive edge"

4. Lorayne Lucas "Memory Book"

5. Robert Heller, "Effective leadership", Essential Manager series Dk Publishing

9. Newstrom Keith Davis," Organizational Behavior", Tata McGraw-Hill, 0-07-460358-2

It is proposed that expert from industry be invited to conduct lectures and workshops to understand the industry soft-skill requirement.

## **Guidelines for term-work List Of Possible Assignments:**

# **1. Write a personal essay and or resume or statement of purpose which may include:**

- Who am I (family background, past achievements, past activities of significance)

- Strength and weakness (how to tackle them) (SWOT analysis)

- Personal Short-term Goals, long term goals and action plan to achieve them

- Self assessment on soft-skills

# **2. Student could review and present to a group from the following ideas**

- Book review

- Biographical Sketch
- Any topic such as an inspirational story/personal values/beliefs/current topic
- Ethics and etiquettes and social responsibilities as professional.

**3. Student will present to a group from the following ideas**

- Multimedia based oral presentation on any topic of choice (Business/Technical)

- Public speaking exercise in the form of debate or elocution on any topic of choice

**4. Student will undergo two activities related to verbal/non-verbal skills from following**

Aircainor

- Appearing for mock personal interviews
- Participating in group discussion on current affairs/Social Issue/ethics and etiquettes
- Participating in games, role-playing exercises to highlight nonverbal skills.

# **5. Student will submit one technical document from the following:**

- Project proposal
- Product brochure
- Literature survey on any one topic
- User Manual
- Technical Help

# **6. Student will submit one business document from the following**

- A representative official correspondence
- Minutes of meeting
- Work progress report

# **7. Students will participate in one or two activities from following:**

- -Team games for team building
- -Situational games fro role playing as leaders, members
- -Organizing mock events
- -Conducting meetings

# **8. Faculty may arrange one or more sessions from following :**

- -Yoga and mediation
- -Stress management, relaxation exercises and fitness exercises
- -Time management and personal planning sessions
- -Improving memory skills
- -Improving leadership skills
- -Reading comprehension skills & notes taking skills

# **9. Students' own SWOT Analysis**

Students are expected to keep a **personal record** of any six activities that they conduct in the soft skill laboratory in the form of a journal. All students need note to do the same assignments. Institute having a freedom within the framework to customize set of activities to be followed.

# **Assessment Guidelines for term-work assessment**

# **1. Written Communications 20 marks**

- Students could submit for example
- Personal resume, essay
- Technical document or business document

# **2. Spoken communication 20 marks**

- One elocution event of say 8-10 minutes individually
- One group discussion or group presentation event

# **3. Overall participation in soft skills based lab activities 10 marks**

- Attendance and enthusiasm
- Participation and contribution in event management, organizing
- Group games, group exercises, interpersonal skills observed
- Quality of journal for soft skills laboratory indicating personal progress,participation. Guidelines for batch wise Time management for laboratory sessions (Two hour session at a time)

1. Batches could be of size 25 to 30 students.

2. Written communication exercises could be done for whole batch at same time. (3 sessions)

3. Spoken communications exercises can be done with around 10-15 students covered in one two hour slot so total need for exercises. (2 sessions).

4.Group discussions could be done for groups of 5-8 students at a time for half so total need for two group discussions for each student of the batch will be required.

(2 sessions)

5. Sessions could be organized for trainers to give directions, knowledge, experience sharing or common viewing of training material on Video etc. (4 sessions)

6. Group exercises for team building, role playing and interaction with professional. (3 sessions)

# **INTRODUCTION TO INTERNET TECHNOLOGY [PGD 104]**

**UNIT- 1 : Introduction of Internet :** What is Internet , Services Of Internet , H/W & S/W Requirements to Connect to the Internet .E-mail, Introduction of WWW, Web Server and Web Client , Difference between the web and the Internet , Internet Service Provider (ISP). Web publishing Concepts, Domain name Registration, Space on Host Server for Web site.

**UNIT- 2: Choosing an Internet Service Provider :** Location , Stability , Customer services , Performance , Pricing , Establishing an Internet Account.

**E-mail Basics:** Running an E-mail Program , Sending mail, Reading mail, Replying to mail, Deleting mail. Newsgroups, mailing Lists , Chatting.

**UNIT – 3:** Data Transmission Protocols, Client/Server Architecture & its Characteristics, FTP & its usages. Telnet Concept, Remote Logging, Protocols, Terminal Emulation. Massage Board, Internet chatting - Voice chat, text chat.

**UNIT – 4 : An Introduction to Internet Explorer :** Starting Internet Explorer , A Quick Tour with Internet Explorer , At the Helm in internet Explorer, Viewing Various file Types .

**Internet Search Engines:** What is Search Engines , How do Search Engines work ?, Types of Search Engines.

**UNIT -5 : Creating a Web Page :** What is HTML , What can You Do with HTML , Creating , Saving and Viewing HTML documents, Applying Structure Tags, Applying Common Tags and attributes Images, Hyperlinks, Backgrounds and Colour controls, Different HTML tags, Table layout and presentation, Use of font size & Attributes, List types and its tags. Use of Frames and Forms in web pages.

Creating a New Web, Opening an Existing Web, Creating , Opening and Saving Web Pages , Entering and Editing Text. Printing Page , Spell Checking, Finding or Replacing Text.

## **Book References:**

Alexis leon and Mathews Leon - Internet for every one (Tech World) Douglas Comer - The Internet Book (prentice Hall)

SYBEX- bpb publication – Internet Complete (Second edition)

# **APPLICATION SOFTWARE PACKAGES [PGD 105]**

### **UNIT -1** : **MS Windows:**

Introduction to M.S. Windows; Features of Windows; Various versions of Windows & its use; Working with Windows; My Computer & Recycle bin; Desktop, Icons and Windows Explorer; Screen description & working styles of Windows; Dialog Boxes & Toolbars; Working with Files & Folders; Shortcuts & Autostarts; Accessories and Windows Settings using Control Panel; Start button& Program lists; Installing new Hardware & Software.

## **UNIT -2 : Basics Of Word**

Creating word documents; The word window , Entering Text . Editing Document text; Selecting Text, Copying and Moving Text. Applying Text Enhancements; Applying Fonts and Font Styles in Word, Highlighting Text For Distinctive Look . Aligning and Formating ; Aligning Text, Using Identation Options, Setting Line Spacing Options, Using Tabs. Creating Lists, Numbers and Symbols ; Numbering and Bullets, Creating Special Characters. Replacing and checking Text ; Creating and Applying Frequently Used Text, Finding and Replacing Text, More about Spelling and Grammar, Using the Thesaurus Command. Getting Into Print ; Using Print Preview, Changing Page Orientation and Paper Size, Aligning Text Vertically, Settting Margins, Printing Options.

## **Advanced Formatting Techniques in Word :**

Formatting Pages; Formatting Sections, Creating and Modifying Page Numbers, Creating Headers and Footers , Taking Care of Loose Ends Working With Columns ; Working With Newspaper Columns, Revising Column Structure. Constructing High-Quality Tables ; Creating and Revising Tables, Modifying Table Structure, Formatting Tables, Using Tables Calculatingly. Working Smarter with Word ; Using Templates. Creating Outlines in Word ; Creating an Outline, Modifying an Outline

## **UNIT -3 :MS-Access**

Concepts & terms : database tables ,relational databases , records , fields , controls & objects , queries & dynasets, forms, reports ,properties , wizards , macros , Access requirements , starting & quitting access , the access workspace & tool, views . Creating database & tables with & without wizard , field name , data types & properties , adding & deleting fields in fields , renaming fields & their caption , resizing fields , freezing columns , primary key field & indexing fields. **Form:** Form wizard , saving & modifying forms : Entering & Editing data , Finding , sorting& displaying data , queries & dynasets , creating & using select queries , using wild cards in queries , reformatting dynasets.

**Reports :** Creating reports, previewing reports, printing reports, modifying, saving. Relational databases – definition, purpose, creation, viewing, deleting. Expressions , Macros.

#### **UNIT -4 :Creating Excel worksheet:**

Entering and Editing Cell Entries ; The excel Application Window , Workbooks and Worksheets, Moving the Cell Pointer, Entering Text and Numbers , Revising Text and Numbers. Working with Numbers ; Creating Formulas, Formatting numbers. Changing Worksheet Layout ; Adjusting Column Width and Row Height, Inserting and Deleting Rows and Columns, Inserting and Deleting Cells , Moving and Copying Cell Contents , Naming a Worksheets , Selecting Worksheets , Copying and Moving Worksheets, Inserting and Deleting Worksheets, Other Formatting Options

; Aligning Text , Border and Color. Printing in Excel ; Print Preview, Changing Page Setup, s p e l l i n g Checking worksheet

#### **Advanced Techniques in Excel**

Using Functions and References ; Using Functions, Entering Functions, Relative and Absolute Cell References. Naming Ranges ; Naming Ranges , Using Names . Creating Easyto-Understand Charts ; Pie Charts , Series Charts , Creating Charts , Moving , Sizing , and Printing Chart Objects . Editing and Formatting Charts ; Adding a Data Series , Deleting a Data Series , Modifying and Formatting Charts.

#### **UNIT -5 :Creating Power Point Presentation:**

Creating a Basic Presentation , Building Presentations, Modifying Visual Elements , Formatting and Checking Text , Adding Objects, Applying Transitions , Animation Effects and Linking , Preparing handouts , Taking the Show on the Road and All commands of Desk Top Publishing(DTP) ,(Pagemaker,Corel-Draw, Photo Paint).

#### **Books:**

1. Microsoft Office 97 : Will Train , Gini Courter, Annette Marquis bpb Publication.

#### **OBJECT ORIENTED PROGRAMMING CONCEPTS & C++ [PGD 201]**

#### **UNIT-I**

**Overview of C++:** Object oriented programming, Introducing C++ classes, Concepts of object oriented programming. Classes & Objects : Classes, Structure & classes, Union & Classes, Friend function, Friend classes, Inline function, Scope resolution operator, Static class members: Static data member, Static member function, Passing objects to function, Returning objects, Object assignment.

#### **UNIT-II**

Array, Pointers references & The Dynamic Allocation operators : Array of objects, Pointers to object, Type checking C++ pointers, The This pointer, Pointer to derived types, Pointer to class members, References: Reference parameter, Passing references to objects, Returning reference, Independent reference, C++ 's dynamic allocation operators, Initializing allocated memory, Allocating Array, Allocating objects.

Constructor & Destructor: Introduction, Constructor, Parameterized constructor, Multiple constructor in a class, Constructor with default argument, Copy constructor, Default Argument, Constructing two dimensional Array, Destructor.

#### **UNIT-III**

Function & operator overloading : Function overloading, Overloading constructor function finding the address of anoverloaded function, Operator Overloading: Creating a member operator function, CreatingPrefix & Postfix forms of the increment & decrement operation, Overloading the shorthand operation (i.e.  $+=,=$  etc), Operator overloading restrictions, Operator overloading using friend function, Overloading New & Delete, Overloading some special operators, Overloading  $\lceil$  1, ( ), -, comma operator, Overloading << .

#### **UNIT-IV**

Inheritance : Base class Access control, Inheritance & protected members, Protected base class inheritance, Inheriting multiple base classes, Constructors, destructors & Inheritance, When constructor & destructor function are executed, Passing parameters to base class constructors, Granting access, Virtual base classes .

Virtual functions & Polymorphism : Virtual function, Pure Virtual functions, Early Vs. late binding

#### **UNIT-V**

The C++ I/O system basics : C++ streams, The basic stream classes: C++ predefined streams, Formatted IO: Formatting using the ios members, Setting the format flags, Clearing format flags, An overloaded form of setf ( ),

Examining the formatted flags, Setting all flags, Using width() precision() and fill(), Using manipulators to format I/O, Creating your own manipulators.

#### **Book References :**

**C++ The complete reference -** Herbert Schildt,- TMH Publication

**Object Oriented Programming C++ -** R. Lafore

**Object Oriented Programming with C++ -** R. Subburaj**,** Vikas Publishing House, New Delhi.

**C++-** E. Balguruswamy, , TMH Publication

**Practical :** The practical should cover minimum 100 programs. The practical term work should be done by the student. The print out of the programs should be kept in Term work file.

## **SYSTEN ANALYSIS AND DESIGN [PGD 202]**

**Unit I**

SEMESTER II<br>
N ANALYSIS AND DESIGN [PGD 202]<br>
SAnd Design<br>
Planning<br>
Planning<br>
Planning<br>
CONN PLAN PRODUCED PRODUCED PRODUCED PRODUCED PRODUCED PRODUCED PRODUCED PRODUCED PRODUCED PRODUCED PRODUCED PRODUCED PRODUCED PRODUC Overview Of Systems Analysis And Design Systems Development Life Cycle Concept And Models Requirements Determination Logical Design Physical Design Test Planning Implementation Planning Performance Evaluation Communication, Interviewing Presentation Skills Group Dynamics Risk And Feasibility Analysis Group-Based Approaches **Unit II** JAD Structures Walkthroughs Design And Code Reviews Prototyping Database Design Software Quality Metrics Application Categories Software Package Evaluation And Acquisition **Unit III** Information Requirement Analysis Process Modeling With Physical Logical Data Flow Diagrams Data Modeling Logical Entity Relationship Diagrams Developing A Proposal Feasibility Study Cost Estimation

#### **Unit IV**

Systems Design Design Of Input And Control Design Of Output And Control File Design Database Design Process Design User Interface Design Prototyping Software Constructions Documentation

#### **Unit V**

Application Development Methodologies CASE Tools Information Engineering Structured Systems Analysis Design Methodologies Object Oriented Methodologies Application Development Data Modelling Process Modeling User Interface Design Prototyping Use Of Computer Aided Software Engineering (CASE) Tools In The Analysis Design Of Information Systems Implementation Of Information Systems

Revision of Unit 1 Revision of Unit 2 Revision of Unit 3 Revision of Unit 4 Revision of Unit 5

**Books: V.Rajaraman, PHI** 

# **JAVA PROGRAMMING [PGD 203]**

**Objectives: - 1)** To learn object oriented concepts. **2)** To understand the fundamentals and to develop the skill of Programming in Basic Java.

## **UNIT – 1:**

#### **Introduction to JAVA**

History of Java Features of Java JDK Environment The Java Virtual Machine Garbage Collection

#### $UNIT - 2$ :

### **Programming Concepts of Basic Java**

Identifiers and Keywords Data Types in Java Java coding Conventions Expressions in Java and Concepts of Basic Java<br>
Lutliers and Keywords<br>
Data Types in Java<br>
Java coding Conventions<br>
Expressions in Java<br>
Control structures, decision making statements Arrays and its methods.

# **UNIT -3:**

**Objects and Classes** Object Fundamentals Pass by value 'this' reference Data hiding and encapsulation Overloading Overriding Constructors Finalization Subclasses (Inheritance) Relationship between super class object and subclass object implicit subclass object to super class object Conversion Dynamic method dispatch.

## **UNIT -4: Language Features**

scope rules static data, static methods, static blocks all modifiers of class, method, data members and variable Abstract Classes Interfaces Inner classes Wrapper Classes packages Package access importing packages and classes user define packages.

# **UNIT -5: Exception Handling**

Types of Exceptions try, catch, finally, throws keywords creating your own exception exceptions and Inheritance Multithreading, Multithreading Concept, Thread Life Cycle

# **Abstract Window Toolkit**

Components and Graphics Containers, Frames and Panels Layout Managers Border Layout Flow Layout Grid Layout Card Layout AWT all Components Event Delegation Model Event Source and Handlers Event Categories, Listeners, adapters Anonymous Classes :-Applets -Applet Life Cycle -Applet Context -Inter applet communication Java utility Packages , classes, Interfaces HashTable Vector Math Random System String **StringBuffer** Author Title ACCEPT Publisher & Address

# **Books:**

Cay S. Horstmann, Gary Cornell

CCore Java 1.2  $Vol1 & 8 Vol - 2$ Fundamentals

Jerry R. Jackson & Alan L. McClellan

Peter Van der Linden

Not Just Java, Second Edition

 The Sun Microsystems Press, New Delhi.

Java By Example 1.2 The Sun Microsystems Press, New Delhi Peter Van der Linden Just Java The Sun Microsystems Press, New Delhi The Sun Microsystems Press, New Delhi

## **COMPUTERIZED ACCOUNTING TALLY [PGD 204]**

**Objectives:-** 1) The major objective of this subject is to provide a strong formal foundation in computerized Accounting,(Tally package), technology and practice to the participants to groom them into well-informed accounting application .

2) To acquire knowledge in Accounting.

**UNIT – 1 :**Introduction to Accounting, Advantages of accounting, Books of accounts, Classification of Accounts, Financial Statements, Inventory management, Computerized Accounting, Need of Computerized Accounting, Accounts Organization, Accounts group, Loans Liabilities, Assets and Budget.

### $UNIT-2$ :

Accounting Software's Introduction to tally Software, Features of Tally Screen, Company information, Creating new Company, Gateway, Selection of Company, selection of Options, Buttons at Gateway, Working with multiple Companies, Company Features,

Configuration- General, Numeric Symbols, Voucher Entry, Creation of Voucher Screen, invoice Order Entry, Printing.

#### **UNIT -3 :**

Accounts info menu, Account Groups- create new group, creation of primary group. Normal and advance information, Ledger Accounts, cost categories, Cost Centers. Creation of Budget, Types of budget. Voucher- Voucher Entry, creation of Vouchers Screen, types of Voucher, Selection of Voucher types, Post Dated Voucher, printing of Vouchers, Cheque Printing, advance Features of account Voucher.

#### **UNIT – 4 :**

Inventory info, Features of Inventory info. Configure- Inventory Info, balance Sheet, Audit Trail, Ratio Analysis. Display-Accounting Report Display, Inventory report Display, and MIS Report Display. Printing Reports, Export, Export of Data. Maintenance- Bank Reconciliation, House Keeping, Data Maintenance. Security- Users and Password, Security Controls, Types of Security, Creation New Security Levels and Tally Audit.

#### **Practical :**

Tally Software – All Accounting Problems Viz. Balance sheet, Profit & Loss, Cash Book, Loans, Cost Accounting, Vouchers, Budget, Sales and Purchase, Assets & Liabilities, Inventory Management, Financial Statements, Books of accounts, Ledger, etc.on Tally & MS-Office.

#### **Book References :**

- 1. Accounting with Tally : K.K. Nadhani, BPB Publication
	-
- 
- 2. Tally Tutorial : K.K. Nadhani and A.K. Nadhani, BPB Publication.
- 3. Advances Accounts Vol-I : M.C. Shukla, T.S.Grewal and S.G,Gupta, S.Chand & Company,
- 4. Accounting Principles : Anthony R.N. and J.S. Richard, Irwin Inc.
- 5. Advanced Accountancy By P.C. Tulsian, Tata McGraw HILL Publication.
- 6. Tally By S.B. Kishor (Dasganu)
- 7. Fundamentals of Computers ITL Education Solutions Ltd. (Pearson)

# **Data Base Management Systems [PGD 205]**

**Objectives:** - 1) The major objective of this subject is to provide a strong formal foundation in database concepts, technology and practice to the participants to groom them into well-informed database application developers.

2) To acquire knowledge and to develop skill in data base management.

## **UNIT -1 :Introduction**

History : Advantages and limitations of DBMS; Users of DBMS, Software Modules in DBMS; Architecture of DBMS.Role of DBA, Data Independence. **Modeling Techniques** Different Types of Models, Introduction to ERD.

## **UNIT -2 : Overview of Database Management System :**

Introduction of Network Database, Relational Database, Mirarchical Database, Codd's 12 Rules; Concept of D o m i n T uple, cardinality; Comparison between HDB-NDB-RDB.

## **Relational Algebra**

Select, Project, Union, Intersection, Difference, Cartesian Product, Simple Join. Queries to be solved based on the above.

## **UNIT -3 : Normalisation :**

Advantages & disadvantages of Normalisation; 1NF-2NF-3NF-BCNF rules with examples; Anomalies, Functional dependency .

## **Integrity Constraints**

Entity-Domain-Referential integrity rules; Assertion a n d Triggers concept.

## **UNIT -4: Recovery Mechanisms**

Recovery from various problems of volatile and non-volatile storage devices; Conceptproperties-states of Transaction; Introduction to mechanisms such as - Log,C h e ckpoint and Shadow Paging.

## **Concurrency Controls**

Problems of concurrent Transactions; Control Mechanisms such as - Locks, Time-Stamps, Optimistic Scheduling and

### Ì **UNIT -5: Distributed Databases**

Concepts, Data Distributions Techniques.

## **Data Warehousing and Data Mining**

Concept, Architecture, Various tools in Data Warehousing, Tools in Data Mining, Difference between Data mining and normal query. **Practical:**

#### **SQL commands.**

List of SQL commands to be covered Create/drop a Database Create /Modify/Alter/Drop Table DML Commands Insert,Update, Delete, Select Aggregate Function Max, Min, Avg, Count, Sum GROUP BY ORDER BY HAVING

#### **Books Recommended:**

Introduction To Database Systems. By C.J.Date Data Base System Concept. By Korth. Data Management Systems By Alexis Leon, Mathew Leon By James Martin.

Jitcainor Principals of Database Management By James Martin. Computer Database Organization

Relational database design Prentice Hall for Micro Computers applications (Jackson) Introduction to Data Management Systems by Atul Kahate Fundamentals of Database Systems by Elmasri, Navathe

**Practical :** The practical should cover minimum 100 programs. The practical term work should be done by the student. The print out of the programs should be kept in Term work file. Department of

# **(PROJECT IN) VISUAL BASIC 6.0 [PGD 206]**

## **Objectives :**

Visual Basic 6 is the front end tool which is used for programming in applications like Microsoft Office and is supported by in different flavours by Microsoft Excel and PowerPoint. In fact VBA is used in creating applications of all types, including ActiveX controls, Client Applications, Internet Information Server Application designer, integrated visual database tools and Data Environment, ActiveX Data Objects (ADO) and the Dynamic HTML page<br>designer.<br> **INTRODUCTION TO VB 6.0**<br> **a. VB Environment**<br>
i. Menu Bar, Toolbars, Tool Berry:<br>
iii. Properties W. designer**.**

## **INTRODUCTION TO VB 6.0**

## **a. VB Environment**

- i. Menu Bar, Toolbars, Tool Box ii. Project explorer
- iii. Properties Window
- iv. Form Designer
- v. From Layout
- **b. VB The language**

i. Variable, Constants, Datatypes, User defined Datatypes ii. Scope of variable(Global, Local, Modular, static)

- iii. Control Flow Statements(IF, IIF, Select Case)
- iv. Looping , nesting(Do While, Do until, For, for Each, Exit)
- v. Arrays
- vi. User defined Procedure, Functions vii. VB Functions

1.Date

2.Mathematical

3.String

4.Conversion

- **c. Visual Basic Controls from Toolbox**
- i. Properties
- ii. Methods iii. Events
- iv. Other Controls
- 1. Microsoft Windows Common Controls (6.0)
- 2. Microsoft windows Common controls-3(6.0)
- 3. Control Arrays (adding controls at runtime& design time)
- **d. Managing Menus**
- i. Creating and modifying menu at Design time ii. Programming menu commands
- iii. Shortcuts keys & menus at runtime

# **VALIDATING AND PROCESSING USER INPUTS**

Overview , Importance , Types of validation, Implementing Form level and field level validations,Text box Properties, Using Events, validate Event

# **USING DEBUGGING TOOLS**

a Types of errors & debug menu

- I. Types of errors
- II. Debug menu
- b Testing the application
	- I. Immediate window
- II. Using debug and local window
- III. Setting watch expression
- c Implementing error handler
- I How VB Handles the runtime error II VB error handler FINITE CONTRACT CONTRACT CONTRACT CONTRACT CONTRACT CONTRACT CONTRACT CONTRACT CONTRACT CONTRACT CONTRACT CONTRACT CONTRACT CONTRACT CONTRACT CONTRACT CONTRACT CONTRACT CONTRACT CONTRACT CONTRACT CONTRACT CONTRACT CONTRACT
- d VB error handling options
	- I. How VB handles the runtime error
	- II. Disabling the error handler
- e Inline error handling

# **DATABASE CONNECTIVITY**

- a How VB access data
- i Data access interface
- 
- i What is OLE DB
- ii How OLE DB relates to ADO
- iii SQL Statements
- iv ADO Data Control

Using ADO

Connecting to data source

Binding controls (DataCombo, DataList, DataGrid v Coding ADO

Creating record set

Adding records in record set

Modify, Delete, Search vi Data Environment

**vii** Introduction to crystal Report (7.0 or above)  $\boldsymbol{\Omega}$ 

# **Books Recommended**

MCSD MSCS Training Guide VB 5.0 Evangelos Petroustos Mastering Visual Basic 6.0 IDG Visual Basic 6 Programming Black Book Perpy Greg Visual Basic 6.0 in 21 days Jerke Noel Visual Basic 6.0 –The Complete Reference

**Practical :** The practical should cover minimum 100 programs. The practical term work should be done by the student. The print out of the programs should be kept in Term work file.

## **PROJECT & SEMINAR REPORT GUIDELINES**

A project report has to be submitted as per the rules described in (IInd Sem.). Some additional<br>guidelines regarding the Project Report are:<br>Number of Copies:<br>The student should submit two hard-bound copies. guidelines regarding the Project Report are:

### **Number of Copies:**

The student should submit two hard-bound copies of the Project Report.

## **Acceptance/Rejection of Project Report:**

The student must submit a Synopsis of the project report to the Institute for approval. The Director holds the right to accept the project or suggest modifications for resubmission. Only on acceptance of draft project report, the student should make the final copies.

### **Format of the Project Report:**

The student must adhere strictly to the following format for the submission of the Project Report.

### **a. Paper:**

The Report shall be typed on white paper, A4 size or continuous computer stationary bond, for the final submission. The Report to be submitted to the P.K. University must be original and subsequent copies may be photocopied on any paper.

## **b. Typing:**

The typing shall be of standard letter size, double spaced and on one side of the paper only, using black ribbons and black carbons.

## **c. Margins:**

The typing must be done in the following margins : Left ----- 35mm, Right ----- 20mm Top ----- 35mm, Bottom ----- 20mm

## **d. Binding:**

The Report shall be rexin bound in black. Plastic and spiral bound Project Reports not be accepted.

# **e. Front Cover:**

The front cover should contain the following details:

**TOP:** The title in block capitals of 6mm to 15mm letters.

**CENTRE:** Full name in block capitals of 6mm to 10mm letters.

**BOTTOM:** Name of the University, Year of submission - all in block capitals of 6mm to 10mm letters on separate lines with proper spacing and centering.